Бывает такое, что Интернет пользователь долго ищет для себя подходящий вид заработка, но если хорошо осмотреться, он находится совсем рядом. Различные системы используют партнерские программы с помощью которых и можно зарабатывать, таким способом они привлекают клиентов не тратя денег на рекламу, а пользователь этим же способом зарабатывает деньги. Давайте разберемся, как?

Партнерские программы бывают разного типа, к примеру, если система зарабатывает кликами, партнеру будут платить деньги за определенные действия привлеченных людей. То же самое происходит в партнерских программах, которые связаны с Форекс, платят не за привлечения, а за то, что партнер вложил определенную сумму и начал играть на бирже. А есть и такие программы, которые работают на бинарных опционах и/или в игровой форме, например https://holytrade.net/ (биржевая платформа), подключаемая к Вашему залу или дома. Также, существуют партнерские программы, которые платят за привлеченных пользователей, которые просто зарегистрировались в системе, но как правило оплата за [такие действия оче](https://holytrade.net/)нь низкая.

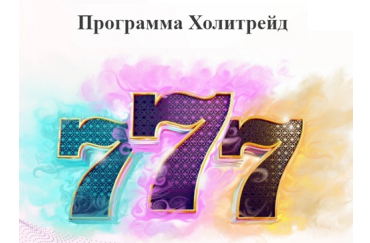

Наиболее популярные партнерские программы Интернет - магазинов, они платят партнеру за результат. Партнер приводит клиента, он покупает товар и уже, потом

партнеру платят деньги. Чем популярные такие программы? Тем, что товар стоит не дешево, а партнер получает процент от проданного товара, чем выше будет цена тем выше процент, да и популярность Интернет – магазинов высокая, так что заработок может быть весьма не плохой, если найти партнерскую программу хорошего магазина.

## **Как происходит заработок?**

Пользователь находит партнерку, регистрируется, получает специальные пароль, изучает его и потом приступает к работе. При регистрации каждому партнеру присваивается специальный код, который добавляется в рекламные материалы партнера. Именно поэтому коды программа и отслеживает от кого пришел покупатель и кому выплачивать проценты. Вся реклама находится в разделе рекламные материалы, на выбор, если есть сайт можно воспользоваться баннером или же кодом, разместив который на отдельной странице, можно получить полноценный Интернет – магазин. Если сайта нет, можно размещать в сети простую ссылку естественно для привлечения с красочным описанием. В соц сетях тоже можно размещать ссылку, что очень выгодно.

Что касается выплат, у каждой патнерки своя политика выплат, одни платят еженедельно, другие в конце месяца, но не одна партнерка сразу после покупки товара привлеченным пользователем.